### КОЛЕКЦИИ

#### Ненко Табаков Пламен Танов Технологическо училище "Електронни системи" Технически университет – София

24 септември 2008

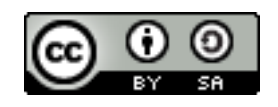

### КОЛЕКЦИИ

**Забележка:** Тази лекция е адаптация на лекция от курса:

•6.092 Java Preparation for 6.170, Януари 2006

- Lucy Mendel
- Corey McCaffrey
- Rob Toscano
- Justin Mazolla Paluska
- Scott Osler
- Ray He

Интернет адрес:

<http://ocw.mit.edu/OcwWeb/Electrical-Engineering-and-Computer-Science/6-092January--IAP--2006/CourseHome/index.htm>

**Лиценз:** Creative Commons – BY – NC – SA

# СЪДЪРЖАНИЕ

#### ●Колекции

- Въведение
- Основни действия
- Типизирани колекции
- Работа с колекции (обхождане, изваждане на елемент, ...)
- Основни типове колекции
	- Списък, List
	- Множество, Set
		- Изисквания към елементите
	- Асоциативен контейнер, Мар
		- Промяна на ключ

# КОЛЕКЦИИ

- ●Служат за съхранение на данни (като масивите) и работа с тях
- ●Съвкупност от класове и интерфейси служещи за:
	- Добавяне на обекти
	- Съхранение на обекти
	- Сортиране на обекти
	- Обхождане на обекти
	- Извличане на обекти

●Съществува общ начин за достъп до различни реализации на колекции

### ПРИМЕР За използване на колекции

●Класовете и интерфейсите са дефинирани в групата пакети java.util.\*

●За улеснение могат да бъдат импортирани (в началото на файла, в който ще се ползват)

```
package lab2;
import java.util.*;
public class CollectionUser {
   List<String> list = new ArrayList<String>();
   // ... останалата част от класа
}
```
#### Основни методи в колекция от обекти от тип *Foo*

```
●boolean add(Foo o);
●boolean contains(Object o);
```

```
●boolean remove(Foo o);
```

```
●int size();
```

```
List<Name> iapjava = new ArrayList<Name>();
```

```
iapjava.add(new Name("Laura", "Dern"));
iapjava.add(new Name("Toby", "Keeler"));
System.out.println(iapjava.size()); // => 2
```

```
iapjava.remove(new Name("Toby", "Keeler"));
System.out.println(iapjava.size()); // => 1
```

```
System.out.println(iapjava.size()); \left(\frac{1}{2}a\right) // => 2
    List<Name> iapruby = new ArrayList<Name>();
     iapruby.add(new Name("Scott", "Ostler"));
     iapjava.addAll(iapruby);
```
# ТИПИЗИРАНИ КОЛЕКЦИИ

●Предоставя се възможност да се окаже явно типът на обектите, които ще бъдат съхранявани в колекцията

●По този начин се гарантира, че в колекцията може да има единствено обекти от даден тип (**String** в примера по-долу) ●Не е задължително да се указва типът, но е препоръчително и много удобно

List<String> strings;

### ПРИМЕР

#### Ползване на типизирани колекции

```
● // без типизация:
List untyped = new ArrayList();
Object obj = untyped.get(0);
String sillyString = (String) obj;
● // с типизация:
List<String> typed = new ArrayList<String>();
String smartString = typed.get(0);
```
# ОБХОЖДАНЕ НА КОЛЕКЦИИ

```
• 1/ Обхождане на Collection<Foo> coll;
      // посредством Iterator:
      Iterator<Foo> it = coll.iterator();
      while (it.hasNext()) {
         Foo obj = it.next();
         // действия с обекта obj
      }
      // посредством For each конструкция:
      for (Foo obj : coll) {
         // действия с обекта obj
      }
```
#### ИНТЕРНЕТ ТЕХНОЛОГИИ - *JAVA*

### ИЗВАЖДАНЕ НА ОБЕКТИ ОТ КОЛЕКЦИИ

```
24.09.08 CC-BY-SA 10
● // Елементи не могат да бъдат изваждани от колекция
  // докато тя се обхожда:
for (Foo obj : coll) {
  coll.remove(obj); // throws 
ConcurrentModificationException
}
● // Елементите могат да бъдат изваждани от колекция,
  // посредством итератора, по време на обхождане:
  Iterator<Foo> it = coll.iterator();
  while (it.hasNext()) {
     Foo obj = it.next();
     it.remove(); // BMECTO coll.remove(obj);
   }
● // Методът remove() не е задължителен и не всеки итератор
  // го поддържа (throws UnsupportedOperationException)
```
# ОСНОВНИ ТИПОВЕ КОЛЕКЦИИ

- ●Списък, List
	- ArrayList
- •Множество, Set
	- HashSet
	- TreeSet
- Асоциативен контейнер, Мар
	- HashMap

# СПИСЪК, LIST

- •Контейнер за данни (съхранява данни)
- ●Подредено множество от елементи, подобно на масив
- ●За разлика от масивите големината им е променлива ●В общия случай редът на елементите съвпада с реда на вмъкването им

```
List<String> strings = new ArrayList<String>();
strings.add("one");
strings.add("two");
strings.add("three");
// strings = [ "one", "two", "three"]
```
# ДРУГИ ОПЕРАЦИИ

```
List<String> strings = new ArrayList<String>();
// Вмъкване след последния елемент
strings.add("one");
strings.add("three");
// Вмъкване на определена позиция
strings.add(1, "two");
// strings = [ "one", "two", "three"]
// Достигане до елемент на определена позиция:
System.out.println(strings.get(0)); // => "one"System.out.println(strings.indexOf("one")); // => 0
```
# МНОЖЕСТВО, SET

- ●Колекция от данни (като списъка, масивите и т.н.)
- Реализира математическата абстракция множество (set)
- ●Редът на вмъкване на елементите не влияе на редът им в множеството
- ●Не позволява вмъкването на два еднакви елемента (**add()** връща **false**):

```
Set<Name> names = new HashSet<Name>();
names.add(new Name("Jack", "Nance"));
names.add(new Name("Jack", "Nance"));
```

```
System.out.println(names.size()); // => 1
```
### ИЗИСКВАНИЯ КЪМ ЕЛЕМЕНТИТЕ НА МНОЖЕСТВОТО

●След като даден елемент се **вмъкне** в множеството той не би следвало да бъде ползван по никакъв начин, който би го **променило** (неговия хеш код и данните за equal()) ●**Промяната** на елемент от множеството би могло да доведе до **неочаквани** резултати:

```
Set<Name> names = new HashSet<Name>();
Name jack = new Name("Jack", "Nance");
names.add(jack);
System.out.println(names.size()); // => 1
System.out.println(names.contains(jack)); // => true;
jack.last = "Vance";
System.out.println(names.contains(jack)); // => false
System.out.println(names.size()); // =&> 1
```
# РЕШЕНИЕ НА ПРОБЛЕМА

#### ●**Няма! Т.е. не трябва да се прави**

- •Добре е да се ползват обекти, които не могат да се променят
- ●Трябва да се внимава
- ●При промяна на обект първо той трябва да се премахне от множеството (за да се избегнат неочаквани резултати)

# АСОЦИАТИВЕН КОНТЕЙНЕР *MAP*

- ●Служи за съхранение на връзка между ключ и стойност ●На всеки ключ съответства стойност
- ●Удобно, когато трябва да се осъществи връзка между два обекта и по единия от тях да може бързо да се намери другия ●Ключовете трябва да са уникални
- ●Стойностите не е задължително да са уникални
- ●Примери:
	- Връзка между човек и телефонния му номер
	- Речник връзка между дума и значение на думата

### РАЗЛИКИ С ДРУГИТЕ КОНТЕЙНЕРИ

● // Не поддържа операциите: **boolean** add(Foo obj); **boolean** contains(Object obj); // За сметка на това поддържа еквивалентните: **boolean** put(Foo key, Bar value); **boolean** containsKey(Foo key); **boolean** containsValue(Bar value);

#### ПРИМЕР Използване

```
2/4 => false
     Map<String, String> dns = new HashMap<String, 
String>();
●//Вмъкване на ключ "scotty.mit.edu" със стойност 
"18.227.0.87"
     dns.put("scotty.mit.edu", "18.227.0.87");
     System.out.println(dns.get("scotty.mit.edu"));
     // => "18.227.0.87"System.out.println(dns.containsKey("scotty.mit.edu"));
     // => trueSystem.out.println(dns.containsValue("18.227.0.87"));
     // => true●// Изключваме елемент по ключ "scotty.mit.edu"
     dns.remove("scotty.mit.edu");
     System.out.println(dns.containsValue("18.227.0.87"));
```
# ДРУГИ МЕТОДИ

- ●**KeySet()**
	- Връща множество (**set**, т.е. не може да има повторения) от всички ключове
- ●**Values()**
	- Връща колекция (може да има повторения) от всички стойности
- ●**EntrySet()**
	- Връща множество (**set**, т.е. не може да има повторения) от двойките ключ-стойност на асоциативния контейнер
	- Всяка двойка е обект от тип **Map.Entry**
		- Той поддържа методи за достъп до ключа и стойността **getKey(), getValue(), setValue()**

## ПРОБЛЕМИ ПРИ ПРОМЯНА НА КЛЮЧ

●Обектът, който е ключ в асоциативен контейнер, не трябва да се променя

●Проблемът е аналогичен на този, разглеждан за множествата • Ако ключът бъде променен, съответстващата му стойност би станала недостъпна

### ПРИМЕР Промяна на ключ

```
Name isabella = new Name("Isabella", "Rosellini");
  Map<Name, String> directory = new HashMap<Name, String>();
  directory.put(isabella, "123-456-7890"); // добавяме
  System.out.println(directory.get(isabella));
  isabella.first = "Dennis"; // mponentsSystem.out.println(directory.get(isabella));
  // добавяме още един обект със стойност като оригиналния
  directory.put(new Name("Isabella", "Rosellini"), 
"555-555-1234");
  // връщаме стойността на оригиналния
  isabella.first = "Isabella"; <
```
System.*out*.println(directory.get(isabella));

### ПРИМЕР Промяна на ключ

```
Name isabella = new Name("Isabella", "Rosellini");
  Map<Name, String> directory = new HashMap<Name, String>();
  directory.put(isabella, "123-456-7890"); // добавяме
  System.out.println(directory.get(isabella));
  isabella.first = "Dennis"; // mponentsSystem.out.println(directory.get(isabella));
  // добавяме още един обект със стойност като оригиналния
  directory.put(new Name("Isabella", "Rosellini"), 
"555-555-1234");
  // връщаме стойността на оригиналния
  isabella.first = "Isabella";System.out.println(directory.get(isabella));
```

```
// => 123-456-7890, null, 555-555-1234
```
### ПРИМЕР Промяна на ключ

```
Name isabella = new Name("Isabella", "Rosellini");
Map<Name, String> directory = new HashMap<Name, String>();
directory.put(isabella, "123-456-7890"); // добавяме
System.out.println(directory.get(isabella));
```

```
isabella.first = "Dennis"; // променяме ключа \blacktriangleleftSystem.out.println(directory.get(isabella));
```
// добавяме още един обект със стойност като оригиналния directory.put(**new** Name("Isabella", "Rosellini"), "555-555-1234");

// връщаме стойността на оригиналния isabella.first = "Isabella"; <

24.09.08 CC-BY-SA 24 // Поведението е недефинирано! System.*out*.println(directory.get(isabella)); // Не ни интересува какво ще се изведе при изпълнението // на тези редове, защото никога не трябва да правим така!

### РЕШЕНИЕ НА ПРОБЛЕМА ЧРЕЗ КОПИРАНЕ НА КЛЮЧА

```
Name dennis = new Name("Dennis", "Hopper");
// копиране на ключа:
Name copy = new Name(dennis.first, dennis.last);
map.put(сору, "555-555-1234"); // използва се копието
// промяната на dennis не би попречила
// но въпреки това остава опасност от промяна на ключа:
for (Name name : map.keySet()) {
   name.first = "u r wrecked"; // IPEIUKA!}
```
# РЕШЕНИЕ НА ПРОБЛЕМА КЛЮЧОВЕ, КОИТО НЕ СЕ ИЗМЕНЯТ

```
public class Name {
   public final String first; // т.е. не може да се променя
   public final String last;
   public Name(String first, String last) {
      this.first = first;
      this.last = last;
   }
   public boolean equals(Object o) {
      return (o instanceof Name &&
            ((Name) o).first.equals(this.first) &&
            ((Name) o).last.equals(this.last));
   }
}
```
# РЕШЕНИЕ НА ПРОБЛЕМА КОНСТАНТЕН ДЕЛЕГАТ

```
Map<String, String> dir = new HashMap<String, 
String>();
      Name naomi = new Name("Naomi", "Watts");
      String key = naomi.first + ", " + naomi.last;
      dir.put(key, "888-444-1212");
```
// String-ът не може да бъде променян. // Това защитава асоциативния контейнер

}

### РЕШЕНИЕ НА ПРОБЛЕМА "ЗАМРАЗЯВАНЕ" НА КЛЮЧА

```
public class Name {
   private String first;
   private String last;
   private boolean frozen = false;
   // ...
   public void setFirst(String s) {
      if (!frozen) // проверка дали е "замразен"
         first = s:
   }
   // аналогично за setLast()
   // ...
   // "замръзяваме" обекта
   public void freeze() {
      frozen = true;
   }
```
# ЧЕСТО СРЕЩАНИ ГРЕШКИ

- ●Изтриване на елемент от списък докато го обхождаме
- ●Промяна на елемент в множество
- ●Промяна на ключ в асоциативен контейнер